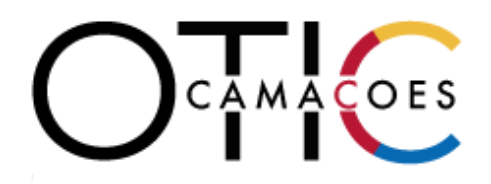

## **PUBLICACIÓN DE RESPUESTAS Y ACLARACIONES BECAS LABORALES 2023**

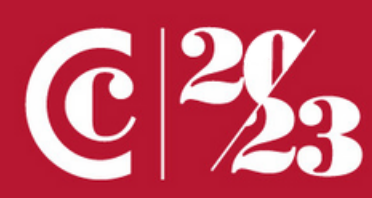

**W.OTIC-CAMACOES.CL** 

## **PUBLICACIÓN DE RESPUESTAS Y ACLARACIONES**

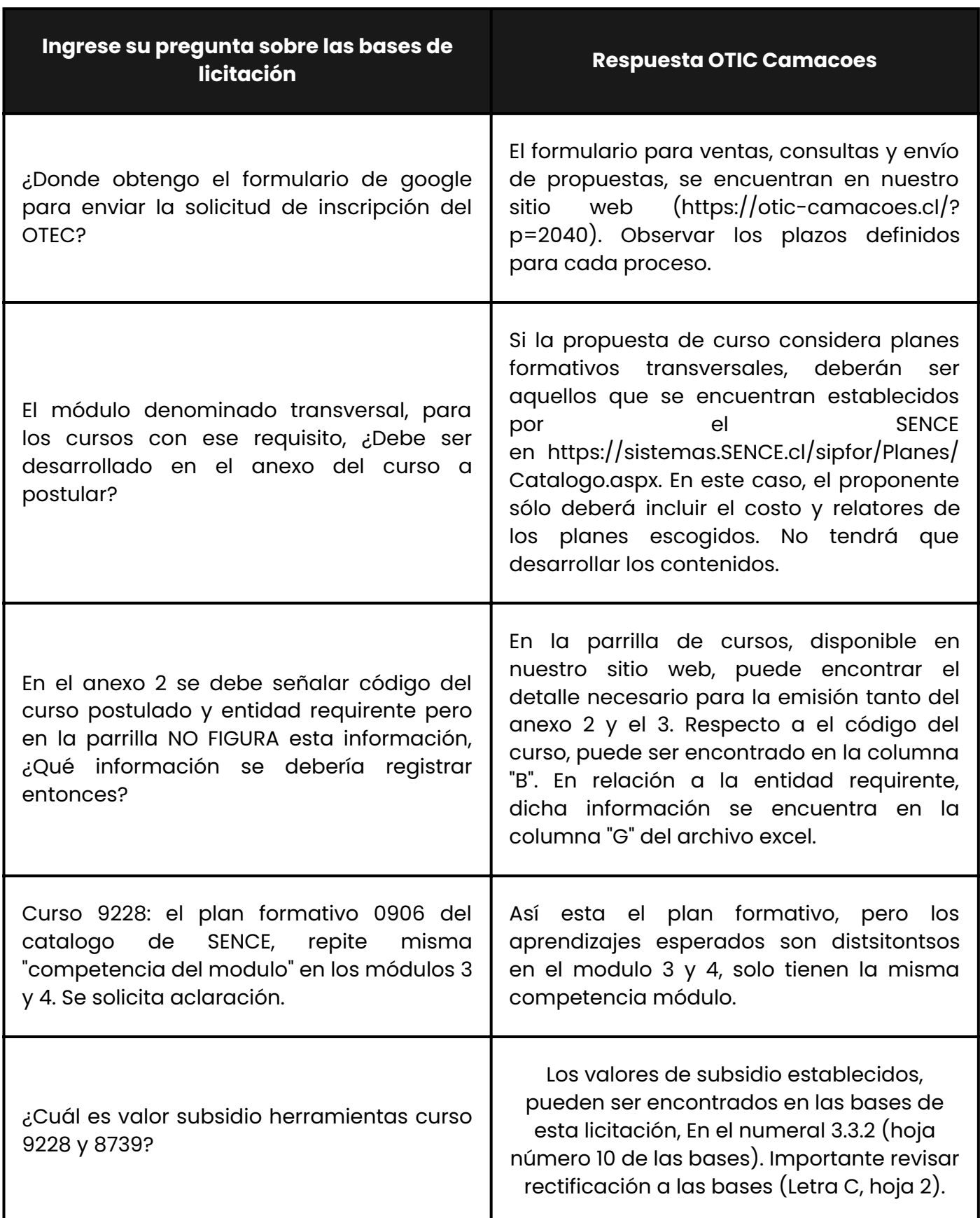